# **Baixe o Bet365 para Android: Guia Passo a Passo ~ Obtenha bons resultados na Bet365**

**Autor: symphonyinn.com Palavras-chave: Baixe o Bet365 para Android: Guia Passo a Passo**

### **Baixe o Bet365 para Android: Guia Passo a Passo**

O Bet365 é o aplicativo oficial da casa de apostas com várias opções de entretenimento, como esportes, casino, poker, bingo e jogos. No entanto, devido a algumas restrições em Baixe o Bet365 para Android: Guia Passo a Passo relação a aplicativos de apostas online, ele não está disponível na Play Store e precisa ser instalado manualmente em Baixe o Bet365 para Android: Guia Passo a Passo seu dispositivo Android.

### **Passo 1: Baixe o APK do Bet365**

Para começar, acesse o site da Bet365 pelo navegador do seu celular. Role até encontrar a opção "todos aplicativos" e escolha qual aplicativo você deseja baixar: esportes, cassino, poker, bingo ou jogos. Em seguida, você será redirecionado para a página de download do aplicativo.

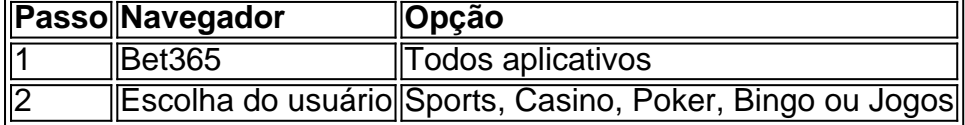

### **Passo 2: Permita o Instalação de Fontes Desconhecidas**

Antes de instalar o aplicativo, é necessário habilitar a opção permissão para fontes desconhecidas no seu aparelho. Vá até Configurações > Segurança > Origens Desconhecidas e ative a opção;

### **Passo 3: Instale o Aplicativo Bet365**

Agora, acesse o menu de Downloads e clique no arquivo APK do Bet365 para iniciar a instalação. Depois de pronto, você poderá abrir o aplicativo e fazer suas apostas esportivas online à qualquer hora e em Baixe o Bet365 para Android: Guia Passo a Passo qualquer lugar.

### **Perguntas Frequentes**

• Como abrir o aplicativo Bet365?

Para abrir o app, acesse o menu de aplicativos em Baixe o Bet365 para Android: Guia Passo a Passo seu celular e clique no aplicativo Bet365.

• O que é um APK?

APK é o formato de arquivo padrão usado no sistema operacional Android para distribuir e instalar aplicativos móveis.

• É seguro instalar o aplicativo Bet365 manualmente? Sim, se você baixar o arquivo APK do site oficial da Bet365, o aplicativo é totalmente seguro e confiável.

# **Partilha de casos**

Olá, me chamo Antonio e vou compartilhar uma experiência pessoal sobre como comecei a apostar em Baixe o Bet365 para Android: Guia Passo a Passo eventos esportivos usando o aplicativo Bet365 em Baixe o Bet365 para Android: Guia Passo a Passo meu celular Android. Tudo começou quando eu estava procurando uma forma fácil e emocionante de me envolver com os esportes que eu amo. Eu sou um fã de futebol e costumava assistir a partidas ao vivo, mas sempre quis ter uma forma de aumentar a emoção. Foi então que descobri o aplicativo Bet365 e decidi dar uma chance.

Para começar, precisava apenas acessar o site da Bet365 pelo navegador do meu celular e rolar até encontrar a opção "todos aplicativos". Depois, escolhi o aplicativo esportes, pois era o que mais me interessava. Em seguida, criei uma conta e fiz um depósito do valor que queria apostar. Foi muito simples e rápido.

Agora, à qualquer hora e em Baixe o Bet365 para Android: Guia Passo a Passo qualquer lugar, consigo abrir o aplicativo Bet365 e dar meus palpites em Baixe o Bet365 para Android: Guia Passo a Passo esportes. Além do futebol, eu também fiz apostas em Baixe o Bet365 para Android: Guia Passo a Passo tennis, basquete e outros esportes. O aplicativo é muito fácil de usar e oferece muitas opções de apostas.

Além disso, a Bet365 oferece vários métodos de saque, compatíveis com os métodos de depósito. E o que é mais legal é que o aplicativo é suportado por dispositivos móveis com o sistema operacional Android e iOS. A melhor parte é que o idioma da interface é Português (Brasil), o que me fez sentir muito confortável ao usar o aplicativo.

No geral, ficei muito satisfeito com a minha experiência usando o aplicativo Bet365. Ele tem uma classificação de 4,5 no Google Play Store, o que mostra o quanto as pessoas gostam de usá-lo. Eu recomendo o Bet365 a qualquer um que queira dar uma experiência diferente ao assistir a partidas esportivas. Além disso, é preciso sempre se lembrar de apostar responsavelmente e nunca jogar mais do que se pode permitir perder.

Em resumo, apostar em Baixe o Bet365 para Android: Guia Passo a Passo eventos esportivos usando o aplicativo Bet365 em Baixe o Bet365 para Android: Guia Passo a Passo meu celular Android melhorou minha experiência como fã de esportes. O aplicativo é fácil de usar, seguro e oferece muitas opções de apostas. Se você quer aumentar a emoção enquanto assiste a partidas esportivas, dê uma chance ao Bet365. Não fique desapontado!

Recomendações e precauções:

1. Aposte responsavelmente e nunca jogue mais do que se pode permitir perder.

2. Leia atentamente os termos e condições antes de fazer apostas.

3. Verifique se o aplicativo Bet365 é legal em Baixe o Bet365 para Android: Guia Passo a Passo seu país antes de fazer qualquer depósito.

4. Nunca compartilhe sua Baixe o Bet365 para Android: Guia Passo a Passo senha ou informações pessoais com ninguém.

5. Proteja sua Baixe o Bet365 para Android: Guia Passo a Passo conta com uma strong password e habilite a autenticação em Baixe o Bet365 para Android: Guia Passo a Passo dois passos, se possível.

Insights psicológicos:

1. As apostas em Baixe o Bet365 para Android: Guia Passo a Passo eventos esportivos podem ser uma forma emocionante de se envolver com seu esporte favorito.

2. Apostar responsavelmente pode aumentar a sua Baixe o Bet365 para Android: Guia Passo a Passo experiência como fã de esportes.

3. É importante se lembrar de nunca apostar mais do que se pode permitir perder.

4. Fique atento aos sinais de dependência em Baixe o Bet365 para Android: Guia Passo a Passo jogos de azar e procure ajuda se precisar.

Análise de tendências de mercado:

1. A indústria de jogos de azar online está crescendo rapidamente e oferece muitas

oportunidades para empresas e consumidores.

2. O uso de aplicativos móveis para jogos de azar online está aumentando e se tornando muito popular.

3. As empresas de jogos

## **Expanda pontos de conhecimento**

### **Como fazer uma aposta no F12 bet app?**

- 1. Acesse o site da F12.
- 2. Após criar a conta, faça um depósito no valor que deseja apostar;
- 3. Quando o dinheiro cair na conta, clique em Baixe o Bet365 para Android: Guia Passo a Passo "Esportes" para fazer apostas esportivas;
- 4. Selecione um dos campeonatos disponíveis.
- 5. Faça seu palpite, insira um valor e confirme.

[www.metropoles.com : apostas : f12-bet-app-aprenda-como-apostar-pelo-celular](www.metropoles.com : apostas  : f12-bet-app-aprenda-como-apostar-pelo-celular)

### **comentário do comentarista**

1. Para quem está procurando uma forma de baixar o aplicativo Bet365 no seu celular Android, esse guia passo a passo é perfeito para você! Sem a necessidade de utilizar a Play Store, você pode baixar manualmente o APK e começar a desfrutar das muitas opções de entretenimento que o Bet365 oferece, como esportes, casino, poker, bingo e até jogos.

2. No primeiro passo, basta acessar o site da Bet365 pelo navegador do seu celular e escolher o aplicativo que deseja. Em seguida, você será redirecionado para a página de download do aplicativo.

3. Antes de instalar o aplicativo, lembre-se de habilitar a opção de permissão para fontes desconhecidas nas configurações do seu celular, para que a instalação seja concluída com sucesso.

4. Por fim, abra o menu de downloads e clique no arquivo APK do Bet365 para iniciar a instalação. Pronto! Agora você pode abrir o aplicativo e fazer suas apuestas online a qualquer hora e em Baixe o Bet365 para Android: Guia Passo a Passo qualquer lugar.

5. Algumas perguntas frequentes e respostas sobre o processo de instalação são apresentadas no final do artigo, como "Como abrir o aplicativo?" e "O que é um APK?" para esclarecer possíveis dúvidas dos leitores. Espero que esse guia ajude você a desfrutar do mundo do entretenimento online oferecido pelo Bet365!

#### **Informações do documento:**

Autor: symphonyinn.com Assunto: Baixe o Bet365 para Android: Guia Passo a Passo Palavras-chave: **Baixe o Bet365 para Android: Guia Passo a Passo ~ Obtenha bons resultados na Bet365** Data de lançamento de: 2024-08-26

#### **Referências Bibliográficas:**

- 1. [simples bet app](/app/simples-bet-app-2024-08-26-id-43383.pdf)
- 2. **[pix bet antigo](/pdf/pix-bet-antigo-2024-08-26-id-37830.pdf)**
- 3. <u>[bet365aposta](/pdf/-bet-365apost-a-2024-08-26-id-9896.htm)</u>
- 4. [jogos online buraco gratis](https://www.dimen.com.br/aid-jogos-online-buraco-gratis-2024-08-26-id-33438.htm)